## **COMMISSIONE INCLUSIONE**

**E DIVERSABILITA'**

### *CONOSCENZA DELLA MODULISTICA*

*Quali sono i documenti che riguardano gli alunni con Bisogni Educativi Speciali?*

1.SCHEDA DI RILEVAZIONE BES;

2.STRATEGIE DI INTERVENTO BES (PDP BES);

3.PIANO DIDATTICO PERSONALIZZATO DSA (PDP DSA);

4.CONSIGLIO DI VALUTAZIONE PRESSO NPI PER DIFFICOLTA' DI APPRENDIMENTO;

5.CONSENSO GENITORI PER CONTATTI CON NPI;

6.MODULO DI CONSEGNA DOCUMENTAZIONE SANITARIA.

### VADEMECUM PROCEDURE

### **1.SCHEDA DI RILEVAZIONE BES**:

- CARICARE SUL REGISTRO ELETTRONICO (senza firme);
- CONSEGNARE IN COPIA CARTACEA IN SEGRETERIA (con firme).

### **2.STRATEGIE DI INTERVENTO BES (PDP BES)**:

- CARICARE SUL REGISTRO ELETTRONICO (senza firme);
- CONSEGNARE IN COPIA CARTACEA IN SEGRETERIA (con firme);
- CONSEGNARE IN COPIA CARTACEA ALLE FAMIGLIE (con firme).

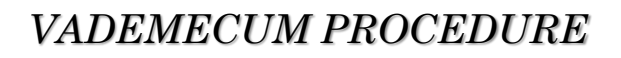

### **3.PIANO DIDATTICO PERSONALIZZATO (PDP DSA)**:

- CARICARE SUL REGISTRO ELETTRONICO (senza firme);
- CONSEGNARE IN COPIA CARTACEA IN SEGRETERIA (con firme);
- CONSEGNARE IN COPIA CARTACEA ALLE FAMIGLIE (con firme).

### **4.CONSIGLIO DI VALUTAZIONE PRESSO NPI PER DIFFICOLTA' DI APPRENDIMENTO:**

- CARICARE SUL REGISTRO ELETTRONICO (senza firme);
- CONSEGNARE IN COPIA CARTACEA IN SEGRETERIA (con firme);
- CONSEGNARE IN COPIA CARTACEA ALLE FAMIGLIE (con firme).

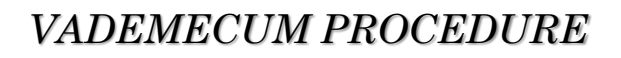

### **5.CONSENSO GENITORI PER CONTATTI CON NPI:**

- CONSEGNARE IN COPIA CARTACEA IN SEGRETERIA (con firme);
- CONSEGNARE IN COPIA CARTACEA ALLE FAMIGLIE (con firme).

### **6.MODULO DI COSEGNA DOCUMENTAZIONE SANITARIA**:

- CONSEGNARE IN COPIA CARTACEA IN SEGRETERIA (con firme).

*VADEMECUM PROCEDURE*

## **COME ALLEGARE LA DOCUMENTAZIONE AL REGISTRO ELETTRONICO?**

 Partendo dalla sezione "DOCUMENTI ED EVENTI", selezionare "**PER DOCENTE**" per: - UNITA' DI APPRENDIMENTO;

- PEI (ALUNNI H).

 Partendo dalla sezione "DOCUMENTI ED EVENTI", selezionare "**PER CLASSE**" per:

- VERBALI PROGRAMMAZIONI;

- VERBALI INCONTRI GENITORI/NPI/ESPERTI;

- VERBALI INTERCLASSE;

- SCHEDA DI RILEVAZIONE BES;

- PDP BES;

- PDP DSA;

- Etc.

## Partendo dalla sezione "DOCUMENTI ED EVENTI", selezionare "**PER ALUNNO**" per:

- tutte le comunicazioni alle famiglie.

### **Attenzione!**

- TUTTI I DOCUMENTI INSERITI NEL REGISTRO ELETTRONICO DEVONO ESSERE IN FORMATO "PDF";
- SOLO LE COMUNICAZIONI/DOCUMENTI INSERITI NELLA SEZIONE "PER ALUNNO" DOVRANNO AVERE LA SPUNTA "VISIBILE A TUTORE/ALUNNO";
- TUTTA LA DOCUMENTAZIONE CARTACEA DEVE ESSERE CONSEGNATA IN SEGRETERIA IN BUSTA CHIUSA *SOLO DAL REFERENTE BES DI PLESSO.*

## **N. B.**

Tutti i documenti sono visibili e scaricabili dal sito dell'Istituto:

<https://icpiadena.edu.it/>

- Sezione "ISTITUTO"
- Sezione "QUALITA'"

- Sezione "GESTIONE DELL'ATTIVITA' DI SOSTEGNO"

- Sezione "MODALITA' DI COMUNICAZIONE SCUOLA-GENITORI" per *"MODULO DI CONSEGNA DOCUMENTAZIONE SANITARIA*", con firma di famiglia e docente nel momento della consegna di documentazione specialistica/medico-sanitaria.

## I COMPITI DEL REFERENTE BES

- Conoscere la normativa di riferimento;
- Mantenere una formazione e un aggiornamento costante;
- Conoscere le procedure e la modulistica dell'Istituto;
- Conoscere e monitorare la situazione del plesso di riferimento.
- Accompagnare e guidare i docenti curricolari e le famiglie in caso di bisogno;
- partecipare alle Commissioni trasmettendo ai docenti del plesso le informazioni e le conoscenze apprese e condivise;
- eliminare, al termine dell'anno scolastico, la documentazione sensibile cartacea presente nel plesso.

# RIFERIMENTI NORMATIVI

2017

- Documento MIUR 11.12.2017 «Linee guida per il diritto allo Studio delle alunne e degli alunni fuori dalla famiglia di origine»

2014

Linee guida per l'accoglienza e l'integrazione degli alunni stranieri 19/02/2014

2013

- Nota prot. n°2563 del 22/11/2013 Chiarimenti
- Circolare Ministeriale n°8 del 6/3/2013 «Indicazioni operative alunni con BES»

#### 2012

- Direttiva ministeriale del 27/12/2012 «Strumenti d'intervento per alunni con Bisogni Educativi Speciali e organizzazione territoriale per l'inclusione scolastica»

### *Riferimenti* normativi

#### 2011

- Decreto MIUR n°5669 del 12/07/2011 «Trasmissione linee guida DSA»

2010

- Legge n°170 08/10/2010 «Norme in materia di disturbi specifici di apprendimento in ambito scolastico»

- Circolare MIUR n°2 08/01/2010 «Indicazioni e raccomandazioni per l'integrazione di alunni con cittadinanza non italiana»